# LABORATORIUM LASEROWE TECHNIKI OBRÓBKI I WYTWARZANIA

Instrukcja do ćwiczenia 5

**POMIAR MOCY** WIĄZKI LASERA CO2

#### Zagadnienia do samodzielnego opracowania

- $\bullet$  Budowa lasera CO<sub>2</sub>.
- Właściwości promieniowania podczerwonego.
- Zjawisko termoelektryczne.
- Budowa termostosu.
- Charakterystyka spektralna

## Część opisowa

Używany w doświadczeniu ploter laserowy (rys. 1) działa w oparciu o laser CO2. Parametry plotera przedstawione zostały w tabeli 1.

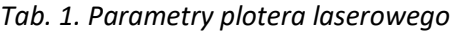

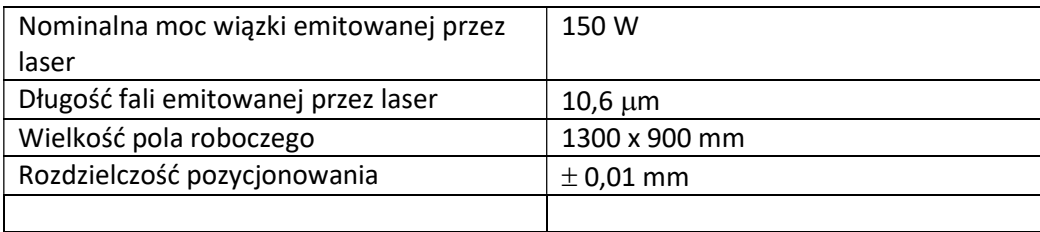

Urządzenie to pozwala na cięcie, grawerowanie oraz znakowanie szerokiej gamy materiałów:

cięcie:

- tworzywa sztuczne, np. akryl, laminaty, pleksi,
- materiały naturalne, np. drewno, skóra,
- inne materiały, np. tekstylia, papier, szkło, guma.

#### grawerowanie:

- tworzywa sztuczne, np. akryl, laminaty, pleksi,
- materiały naturalne, np. drewno, skóra, granit, marmur,
- inne materiały, np. tekstylia, papier, szkło, guma, oksydowane aluminium.

Tuba lasera jest chłodzona za pomocą dedykowanego systemu chłodzenia cieczą co chroni tubę lasera przed przegrzaniem i uszkodzeniami. Soczewka skupiająca wiązkę laserową wykonana jest z selenku cynku (ZnSe). W celu szybkiego usunięcia spalin z przestrzeni nad obrabianym materiałem, do strefy obróbki nadmuchiwane jest sprężone powietrze. Spaliny powstające w wyniku obróbki usuwane są z przestrzeni roboczej za pomocą systemu odciągowego.

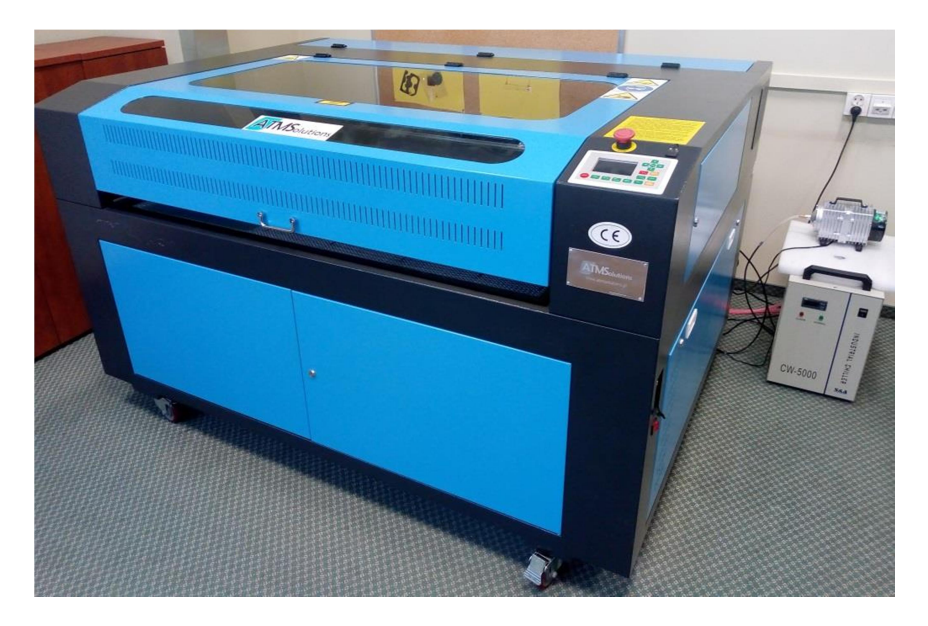

Rys. 1. Ploter laserowy  $CO<sub>2</sub>$ .

Parametry pracy plotera laserowego:

- Moc wiązki laserowej podawana w procentach w odniesieniu do mocy maksymalnej,
- Prędkość przesuwu głowicy laserowej.

Ogniskowanie wiązki laserowej na materiale możliwe jest poprzez zmianę wysokości blatu roboczego, na którym układany jest obrabiany materiał. Wykonana ze szkła osłona chroni przed odbiciami wiązki laserowej.

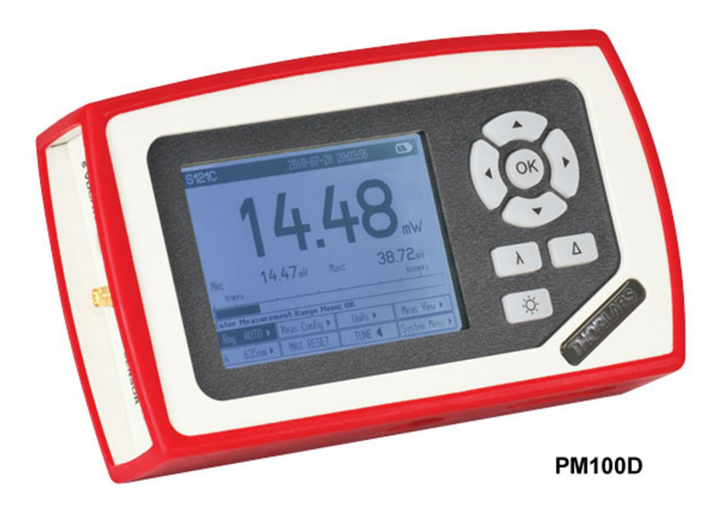

Rys. 2. Miernik mocy wiązki laserowej PM100D (www.thorlabs.com)

Pomiar mocy wiązki laserowej możliwy jest dzięki zastosowaniu miernika mocy (rys. 2) wraz z odpowiednio dobranym detektorem (rys. 3 i tabela 2)

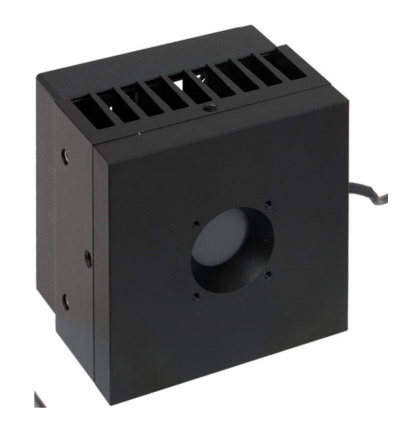

Rys. 3. Głowica pomiarowa S322C (www.thorlabs.com)

Tab. 2. Parametry głowicy pomiarowej S322C.

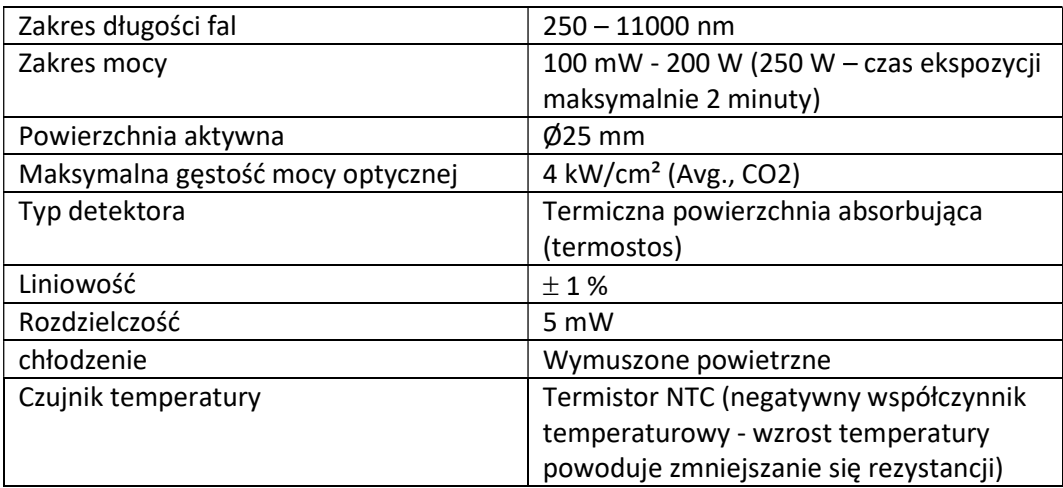

Głowica pomiarowa S322C używana w doświadczaniu działa w oparciu termostos. Termostos służy do pomiaru natężenia promieniowania elektromagnetycznego. Zbudowany jest on z połączonych szeregowo termoelementów zwiększających napięcie termiczne działających w oparciu o zjawisko termoelektryczne. W zjawisku tym styku dwóch metali powstaje napięcie, proporcjonalne do zmian temperatury. Komponenty tego typu można stosować np. w urządzeniach do bezdotykowego pomiaru temperatury oraz w pomiarach kontaktowych (termopara). Charakterystyka spektralna detektora przedstawiona jest na rysunku 4.

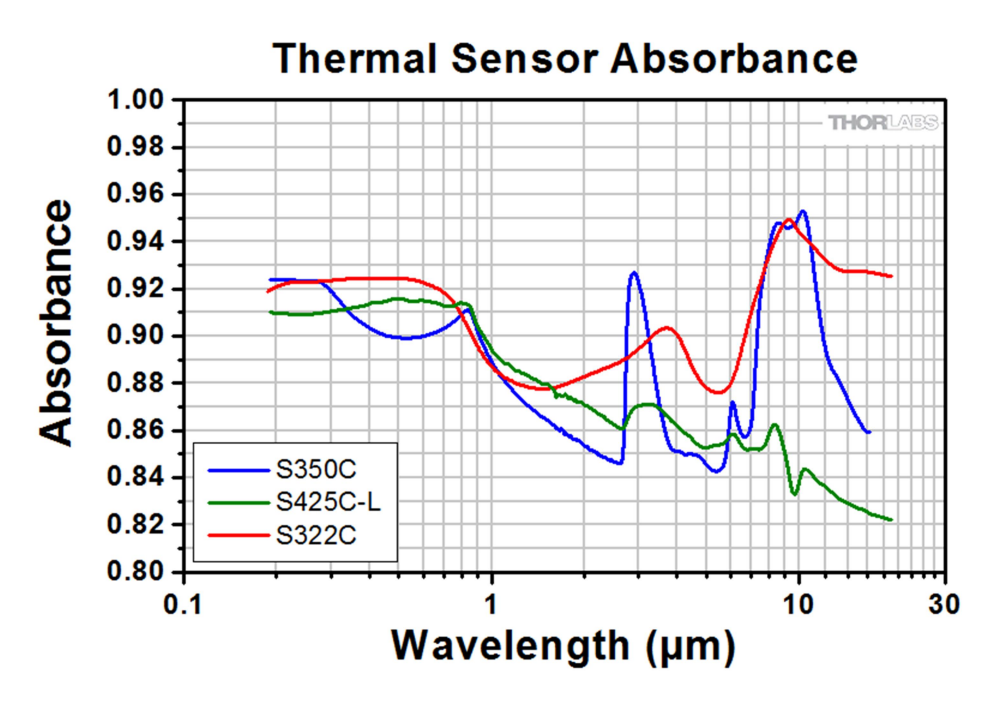

Rys. 4. Charakterystyka spektralna detektora S322C (www.thorlabs.com)

## Przebieg doświadczenia

- 1. Analiza toru wiązki laserowej w ploterze laserowym działającym w oparciu o laser CO<sub>2</sub>.
- 2. Analiza wielkości plamki laserowej w zależności od odległości od głowicy laserowej.
	- a. Na stole plotera położyć kartkę papieru. Wstępnie nastawić możliwie jak największą prędkość przesuwu stołu. Zbliżyć głowicę laserową do stołu.

b. Zmierzyć odległość głowicy od stołu. Przy włączonym przesuwie stołu włączyć głowicę i wykonać wypalenie materiału karki na długości kilku centymetrów.

c. Przesunąć stół tak, aby następny wypalony ślad znajdował się w odległości kilku cm od poprzedniego. Odsunąć głowicę od stołu o 2 cm.

d. Powtórzyć czynności z punktów b i c dla wielu odległości głowicy od stołu.

e. Na papierze obok każdego wypalonego śladu napisać odległość głowicy od stołu.

3. Pomiar mocy lasera w funkcji parametru procentowego mocy maksymalnej ustawianej w menu plotera.

a. Położyć głowicę pomiarową miernika mocy na stole plotera. Głowicę laserową odsunąć od stołu na tyle, żeby możliwe było jej wycentrowanie względem głowicy pomiarowej.

a. Ustawić głowicę laserową w takiej odległości od głowicy pomiarowej, żeby wielkość plamki laserowej na aktywnej powierzchni głowicy pomiarowej była nieznacznie mniejsza od powierzchni tej głowicy. Należy kierować się przy tym wielkością wypalonych poprzednio śladów na papierze.

c. Ustawić w menu plotera parametr procentowy mocy maksymalnej na 5%.

d. Włączyć działanie głowicy laserowej na taki czas, żeby wartość mocy pokazywanej przez miernik ustabilizowała się. Oczytać tę wartość mocy i zapisać w tabeli razem z ustawionym parametrem procentowym mocy.

e. Zwiększyć w menu plotera parametr procentowy mocy (najpierw o 5%, a potem o 10%).

f. Powtórzyć czynności z punktów d i e aż do osiągnięcia największej wartości mocy.

## Opracowanie sprawozdania

- 1. Narysować schemat przedstawiający tor wiązki laserowej w ploterze.
- 2. Opisać czynności wykonywane podczas doświadczenia.
- 3. Sporządzić wykres zależności średnicy plamki laserowej od odległości od głowicy na podstawie śladów pozostawionych na papierze. Określić odległość od głowicy, przy której plamka laserowa ma teoretycznie zerową średnicę. Miejsce takie nazywamy przewężeniem wiązki laserowej.
- 4. Sporządzić wykres zależności rzeczywistej mocy wiązki laserowej,  $P_{rz}$ , od procentowej wartości mocy ustawianej w menu plotera,  $P_p$ . Określić liniowość tej zależności.
- 5. Wyciągnąć wnioski.

## Literatura

- 1. S. R. Meyer Ardent, Wstęp do optyki , PWN Warszawa 1997.
- 2. E. Hecht, Optyka, PWN, Warszawa 2012.
- 3. Sz. Szczeniowski, Fizyka doświadczalna, część IV, Optyka, PWN, Warszawa 1983.